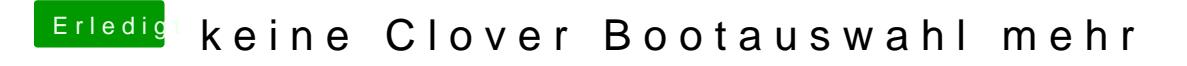

Beitrag von acanzoengel vom 9. Mai 2017, 17:48

ich denke nicht, wie kann ich denn Clover deinstallieren?